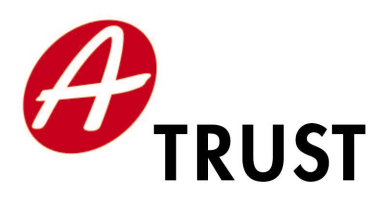

A-Trust Gesellschaft für Sicherheitssysteme im elektronischen Datenverkehr GmbH Landstraßer Hauptstraße 5, A-1030 Wien Tel: +43 (1) 713 21 51 - 0 Fax: +43 (1) 713 21 51 - 350 https://www.a-trust.at

# a.trust Liste der empfohlenen Komponenten und Verfahren

Version: 1.7.9 Datum: 28. Juni 2010

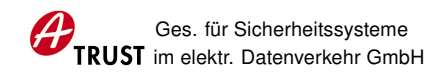

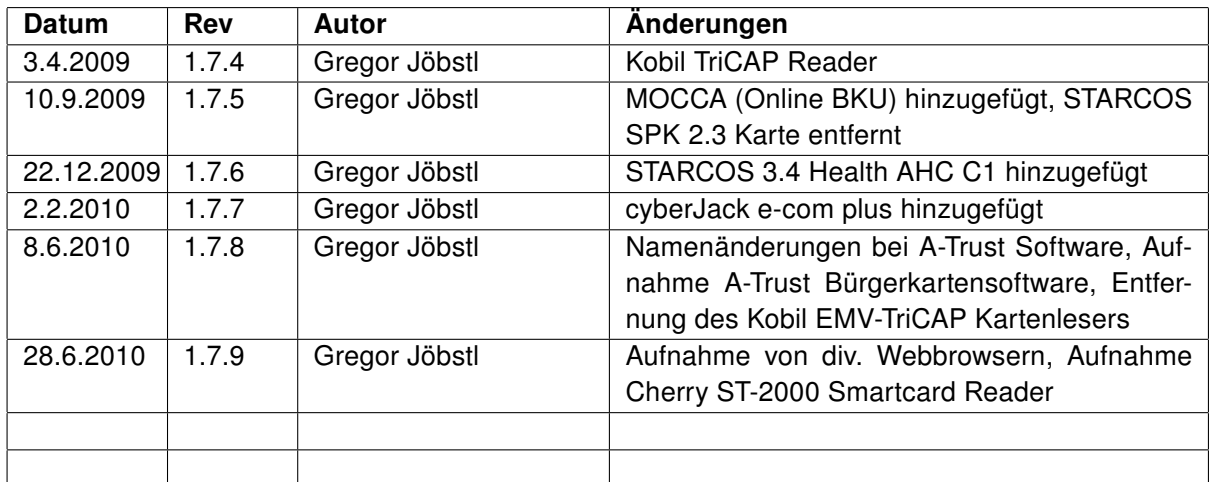

Tabelle 1: Dokumentenhistorie

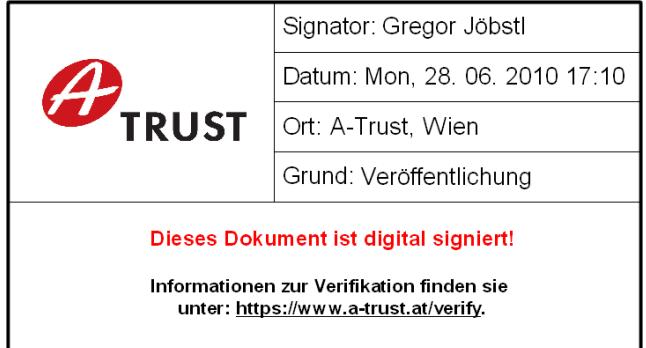

# Inhaltsverzeichnis

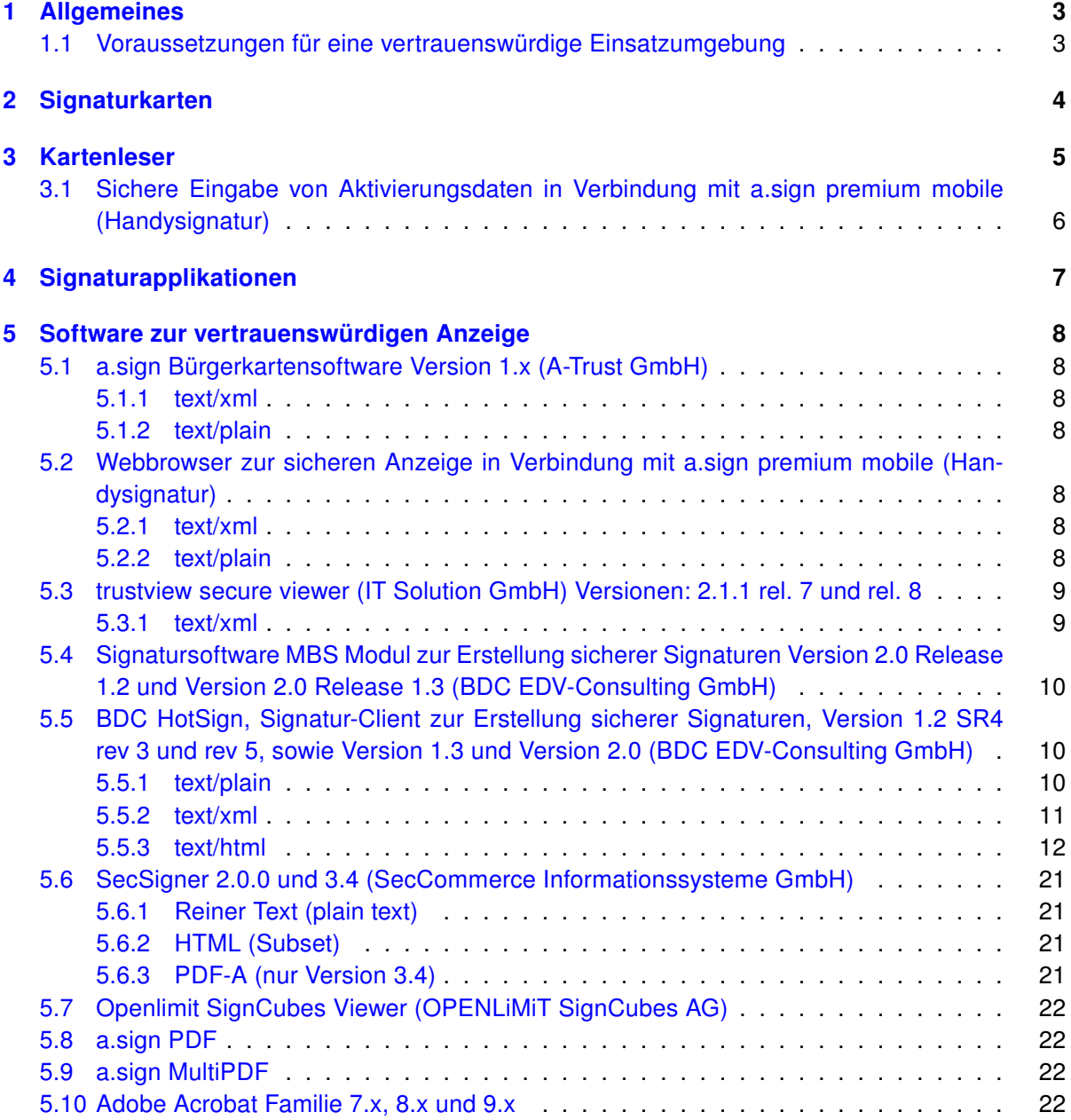

# <span id="page-3-0"></span>1 Allgemeines

Die von a.trust empfohlenen Komponenten und Formate für Sichere Signaturen behandeln eine qualitätsgesicherte Arbeitsumgebung des Zertifikatsinhabers, der mit einer von a.trust ausgestellten Signaturerstellungseinheit (Smartcard) eine sichere digitale Signatur erstellt.

Das Hauptaugenmerk der a.trust Empfehlung wurde auf die folgenden Aspekte gelegt:

- Signaturerstellungseinheit (Karte)
- PIN Eingabe (Kartenleser)
- Signaturanwendungen (Hashverfahren)
- Software zur vertrauenswürdigen Anzeige

Diese Liste wird stets aktuell gehalten und stellt die jeweils am Markt verfügbaren und von a.trust empfohlenen Produkte zur Erstellung sicherer Signaturen dar. Die a.trust Empfehlung umfasst die Kompatibilität der angeführten Komponenten mit den Smart Card- und Zertifikatsprodukten von a.trust, sowie die Korrektheit der Zertifizierungen und Bescheinigungen.

D. h., dass die angeführten Produkte schon im Rahmen der Evaluierungen auf das Zusammenwirken mit a.trust Produkten geprüft wurden. Um sicherzustellen, dass die unterschiedlichen Komponenten (wie z. B. Kartenleser und Viewer) miteinander kompatibel sind, müssen dazu unbedingt die Informationen der Hersteller berücksichtigt werden.

#### <span id="page-3-1"></span>1.1 Voraussetzungen für eine vertrauenswürdige Einsatzumgebung

Der Signator muss an seinen Signaturarbeitsplatz besondere Bedingungen stellen, um die sichere Signaturerstellung in einer vertrauenswürdigen Einsatzumgebung zu gewährleisten:

- Wenn der Rechner mehr als einer Person zugänglich ist oder eine Internetverbindung besteht, muss regelmäßig für einen aktuellen Virenschutz gesorgt werden.
- Einrichtung einer Personal Firewall.
- Die vom Hersteller des Betriebssystems empfohlenen Sicherheitsupdates müssen installiert werden.
- Die von a.trust empfohlenen Komponenten und Verfahren müssen stets in der aktuellen Version verwendet werden (Secure Viewer, Treibersoftware für Kartenleser).

# <span id="page-4-0"></span>2 Signaturkarten

Die nachstehende Liste weist alle von a.trust für Sichere Signaturen ausgegebenen Signaturerstellungseinheiten aus. Ein Sichere Signatur ist nur unter Verwendung des als 'Signaturzertifikats' bezeichneten Schlüssel der Sicheren Signaturerstellungseinheit (SSCD) möglich.

- Smart Card mit Chip Philips Smart Card Controller P5CC036 und Betriebssystem ACOS EMV-A03V0, Configuration B und Digital Signature Application a-sign Premium
- Smart Card mit Chip Philips SmartMX P5CC036V1D und Betriebssystem ACOS EMV-A03V1, Configuration B und Digital Signature Application a-sign Premium
- Smart Card mit Chip Philips SmartMX P5CC036V1C und Betriebssystem STARCOS 3.1 ECC und Generic Signature Application STARCOS 3.1 ECC with EU compliant Electronic Signature Application version 1.11
- Smart Card mit Chip Infineon SLE66CX360PE / m1536a131 und Betriebsystem STARCOS 3.1 ECC und Generic Signature Application STARCOS 3.1 ECC with EU compliant Electronic Signature Application version 1.3
- Smart Card mit Chip NXP SmartMx P5CC037V0A und Betriebssystem ACOS EMV-A04V1, Configuration B und Digital Signature Application a-sign Premium
- Smart Card mit Chip Prozessorchip NXP P5CC052V0A1 und Betriebsystem STARCOS 3.4, Generic Application STARCOS 3.4 Health AHC C1

# <span id="page-5-0"></span>3 Kartenleser

Die PIN (Personal Identification Number) ist eine Ziffernfolge, die auch als Aktivierungsdaten für die Signaturerstellung bezeichnet wird. a.trust empfiehlt ausschließlich Kartenlesegeräte mit eigenem Nummerneingabefeld für die sichere PIN-Eingabe. Der Schutz der PIN für die sichere Signatur kann nur durch Eingabe am Nummernfeld eines von a.trust empfohlenen Kartenlesegeräts gewährleistet werden.

Nachfolgend finden Sie die von a.trust empfohlenen Kartenlesegeräte:

- Kobil KAAN Professional Firmware Version 2.0.8
- Kobil KAAN Standard Plus Firmware Version 02121852
- Kobil KAAN Advanced Version K104R3, Firmware Version 1.02
- Cherry PC-Tastaturen mit integriertem Chipkartenterminal G83-6700LQZxx/01 G81-7015LQZxx/01 G81-8015LQZxx/01 G81-12000LTZxx/01
- Chipkartenterminal der Familie Cherry Smartboard xx44, Firmware Version 1.04
- SmartTerminal ST-2000U (Part. no.: ST-2000UCZ, ST-2000UCZ-R), Firmware Version 5.11
- cyberJack e-com Chipkartenleser mit Tastatur und Display Firmware Version 2.0
- cyberJack pinpad Chipkartenleser mit Tastatur Firmware Version 2.0 und 3.0
- cyberJack pinpad Stapelsignatur mit Tastatur Firmware Version 4.0
- cyberJack secoder mit Tastatur Version 3.0
- cyberJack e-com plus Chipkartenleser mit Tastatur und Display Version 3.0
- Towitoko CHIPDRIVE® pinpad (SCM Microsystems SPR532) Firmware Version 4.15
- Siemens AG Sign@tor Terminal Version 2.0
- Siemens Chipkartenleser-Tastatur KB SCR Pro, Firmware Version 1.06
- Chipkartenterminal der Familie CardMan Trust CM3621/CM3821, Firmware Version 6.00 der Omnikey GmbH

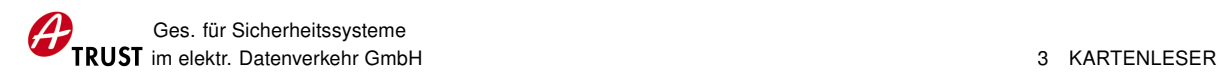

# <span id="page-6-0"></span>3.1 Sichere Eingabe von Aktivierungsdaten in Verbindung mit a.sign premium mobile (Handysignatur)

Für die sichere Eingabe von Aktivierungsdaten in Verbindung mit a.sign premium mobile werden folgende Browserapplikationen empfohlen:

- Internet Explorer (Microsoft Corporation), ab Version 8
- Firefox (Mozilla Foundation), ab Version 3.5.5
- Opera (Opera Software ASA), ab Version 10.54
- Safari (Apple Inc.), ab Version 5
- Google (Google Inc.), Chrome ab Version 5.0

a.trust empfiehlt den lokalen Signaturarbeitsplatz (lokaler PC) durch geeignete und dem Stand der Technik entsprechende Maßnahmen (Antiviren Software, Firewalls, etc...), vor dem unerlauben Abfangen und Mitlesen der Aktivierungsdaten durch dritte zu schützen. Weiters empfiehlt a.trust sämtliche Browserfunktionen, die ein Speichern der Feldeingaben (Aktivierungsdaten) zum Ziel haben, für die Benutzung von a.sign premium mobile zu deaktivieren (z.B. Autovervollständigung, Speichern von Passworten).

# <span id="page-7-0"></span>4 Signaturapplikationen

Die Signaturapplikation berechnet den Hashwert des zu signierenden Dokuments und wird zur Aufbringung der Signatur verwendet. Die angeführten Produkte wurden auf die einwandfreie Implementierung von kryptographisch sicheren Hashverfahren geprüft und sind für Sichere Signaturen geeignet. Hinweis: Diese Produkte können häufig deckungsgleich mit denen der sicheren Anzeige sein!

- a.sign client Version 1.2 (A-Trust GmbH)
- a.sign Bürgerkartensoftware Version 1.x (A-Trust GmbH)
- a.sign PDF Version 1.x.x.0 (A-Trust GmbH) (vormals VPDFSign)
- a.sign MultiPDF Version 1.x.x.0 (A-Trust GmbH) (vormals MultiSign)
- HotPDFSign Version 1.00 (BDC EDV-Consulting GmbH)
- trustview secure viewer (IT Solution GmbH)
	- 2.1.1 rel. 7
	- 2.1.1 rel. 8
- Signatursoftware MBS Modul zur Erstellung sicherer Signaturen Version 2.0 Release 1.3 (BDC EDV-Consulting GmbH)
- BDC HotSign, Signatur-Client zur Erstellung sicherer Signaturen (BDC EDV-Consulting GmbH)
	- Version 1.2 SR4 rev 3 und rev 5
	- Version 1.3
	- Version 2.0
- SecSigner Version 3.4 (SecCommerce Informationssysteme GmbH)
- Openlimit SignCubes Basiskomponenten Version 2.1 (OPENLiMiT SignCubes AG)
- MOCCA (Modular Open Citizen Card Architecture), Version entsprechend Die österreichische Bürgerkarte - Version 1.2

# <span id="page-8-0"></span>5 Software zur vertrauenswürdigen Anzeige

Unter vertrauenswürdiger Anzeige versteht man Produkte, die gewährleisten, dass nur die dem Signator dargestellten Daten auch tatsächlich signiert werden. Es werden auch die empfohlenen Dokumenten Formate, die von diesen Produkten sicher angezeigt werden können, angeführt. Nachfolgend finden Sie die von a.trust empfohlenen Produkte:

# <span id="page-8-1"></span>5.1 a.sign Bürgerkartensoftware Version 1.x (A-Trust GmbH)

#### <span id="page-8-2"></span>5.1.1 text/xml

Die a.sign Bürgerkartensoftware benutzt XML als Dokumentenformat. Die zu signierenden Dokumente entsprechen der SecurityLayer Spezifikation 1.2 des Bundes. Siehe Link: [http://www.](http://www.buergerkarte.at/konzept/securitylayer/spezifikation/20080220/) [buergerkarte.at/konzept/securitylayer/spezifikation/20080220/](http://www.buergerkarte.at/konzept/securitylayer/spezifikation/20080220/)

#### <span id="page-8-3"></span>5.1.2 text/plain

Für die Darstellung der Daten wird UTF-8 verwendet.

## <span id="page-8-4"></span>5.2 Webbrowser zur sicheren Anzeige in Verbindung mit a.sign premium mobile (Handysignatur)

Zur sicheren Anzeige der Signaturdaten in Verbindugn mit a.sign premium mobile (Handysignatur) werden folgende Browserapplikationen empfohlen:

- Internet Explorer (Microsoft Corporation), ab Version 8
- Firefox (Mozilla Foundation), ab Version 3.5.5
- Opera (Opera Software ASA), ab Version 10.54
- Safari (Apple Inc.), ab Version 5
- Google (Google Inc.), Chrome ab Version 5.0

Als Dokumentenformate werden text/plain und text/xml eingesetzt.

#### <span id="page-8-5"></span>5.2.1 text/xml

Die a.sign premium mobile benutzt XML als Dokumentenformat. Die zu signierenden Dokumente entsprechen der SecurityLayer Spezifikation 1.2 des Bundes. Siehe Link: [http://www.buergerkart](http://www.buergerkarte.at/konzept/securitylayer/spezifikation/20080220/)e. [at/konzept/securitylayer/spezifikation/20080220/](http://www.buergerkarte.at/konzept/securitylayer/spezifikation/20080220/)

#### <span id="page-8-6"></span>5.2.2 text/plain

Für die Darstellung der Daten wird UTF-8 verwendet.

# <span id="page-9-0"></span>5.3 trustview secure viewer (IT Solution GmbH) Versionen: 2.1.1 rel. 7 und rel. 8

Hinweis: Das genannte Produkt ist auch für die sichere Signaturprüfung geeignet!

#### <span id="page-9-1"></span>5.3.1 text/xml

trustview benutzt XML als Dokumentenformat. Die zu signierenden bzw. zu prüfenden Dokumente entsprechen dem SecurityLayer Viewerformat 1.2 des Bundes laut folgender Spezifikation:

```
http://www.buergerkarte.at/konzept/securitylayer/spezifikation/aktuell/
viewerformat/ViewerFormat.html
   oder folgender Spezifikation:
<?xml version="1.0" encoding="UTF-8" ?>
  <Document Height="520" Width="640">
     <Data Id="SignedData">
      <Text X="10" Y="10">Bestätigung</Text>
      <Text X="10" Y="58">Ich bestätige hiermit ... Angaben:</Text>
      <Vorname X="10" Y="90">Rainer</Vorname>
      <Nachname X="10" Y="122">Gundacker</Nachname>
      <Datum X="10" Y="170">31.01.2002 09:28.41 GMT+00</Datum>
     </Data>
     <Signature>
      <SignedInfo>
      <SignatureMethod Algorithm="rsa-sha1" />
        <Reference URI="#SignedData">
          <DigestMethod Algorithm="sha1" />
          <DigestValue>ErcBymw90D. . .W1wlulQ=</DigestValue>
        </Reference>
      </SignedInfo>
      <SignatureValue>HlX2. . .JKHsnbYlenyKQ=</SignatureValue>
      <KeyInfo>
        <X509Data>
          <X509Certificate>+iEtCIZwj. . .e7Hoqh</X509Certificate>
        </X509Data>
      </KeyInfo>
     </Signature>
  </Document>
```
Das XML Dokument selbst kann vier verschiedene Arten von XML Tags enthalten:

- Text Tags mit Positionierungsattributen (X/Y Koordinate) Beispiel: <Text X="10" Y="10">Bestätigung</Text>
- Daten Tags mit Positionierungsattributen (X/Y Koordinate) Beispiel: <Vorname X="10" Y="90">Rainer</Vorname>

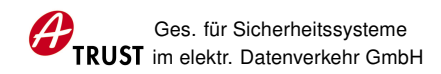

- Image Tags mit Positionierungsattributen (X/Y Koordinate) Beispiel: <Image X="450" Y="20">Qk3EJwJk ... AAA==</Image> Image Tags enthalten immer eine Bitmap (Windows BMP Format) als Daten
- einen Datum Tag mit Positionierungsattributen (X/Y Koordinate) Beispiel: <Datum X="10" Y="170">31.01.2002 09:28.41 GMT+00</Datum>

# <span id="page-10-0"></span>5.4 Signatursoftware MBS Modul zur Erstellung sicherer Signaturen Version 2.0 Release 1.2 und Version 2.0 Release 1.3 (BDC EDV-Consulting GmbH)

Das MBS Modul zur Erstellung sicherer Signaturen benutzen als Characterset ein eingeschränktes ISO 8859-1.

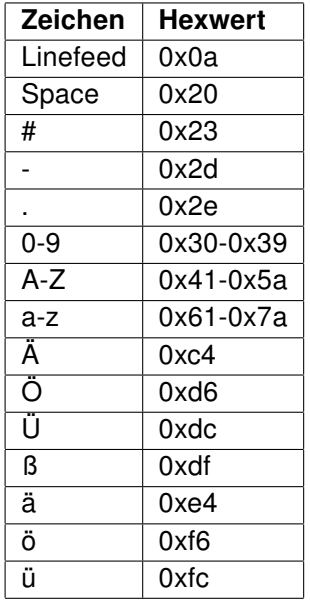

# <span id="page-10-1"></span>5.5 BDC HotSign, Signatur-Client zur Erstellung sicherer Signaturen, Version 1.2 SR4 rev 3 und rev 5, sowie Version 1.3 und Version 2.0 (BDC EDV-Consulting GmbH)

Die folgenden Datenformate werden von hot:Sign unterstützt

#### <span id="page-10-2"></span>5.5.1 text/plain

Die Daten werden ohne Interpretation der Formatierung angezeigt. Bei der Interpretation des Inhalts ist das Character-Set relevant, in dem die Daten vorliegen, dazu kann das Character-Encoding als zusätzlicher Parameter übergeben werden. Wird kein Character-Encoding ange-geben, werden die Daten als ISO-8859-1 interpretiert.

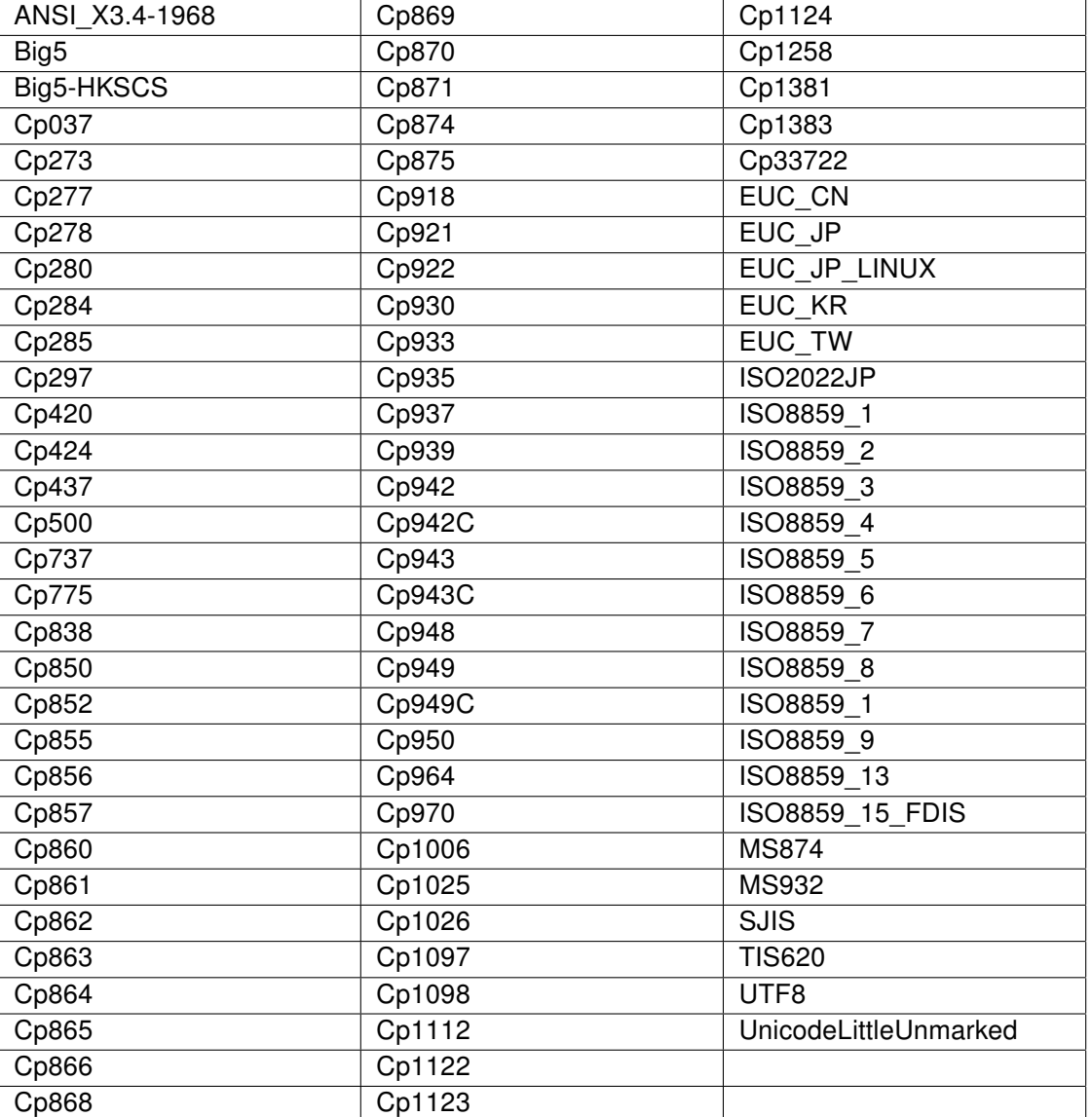

Liste aller unterstützten Character-Sets:

#### <span id="page-11-0"></span>5.5.2 text/xml

Die Daten werden als XML-Daten interpretiert und die XML-Elemente werden hierarchisch dargestellt. Als Einrückungszeichen werden jeweils vier Leerzeichen verwendet.

Liste der zulässigen Character-Sets

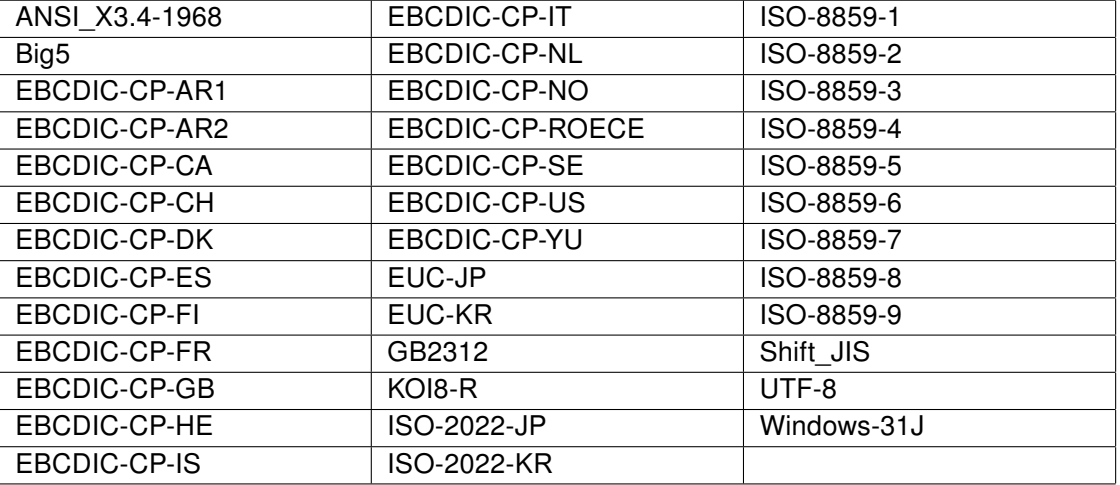

#### <span id="page-12-0"></span>5.5.3 text/html

Die Daten werden nach dem HTML-Standard interpretiert und angezeigt, die zulässigen Character-Encodings entsprechen den Character-Sets für "text/xml". Der HTML Sprachumfang ist eingeschränkt und die zulässigen HTML Elemente in einem XML-Schema festgelegt. Wenn die vorliegenden Daten nicht dem spezifiziertem HTML Sprachumfang entsprechen, wird der Signaturvorgang abgebrochen. Zusätzlich werden die verwendbaren Text- und Hintergrundfarben eingeschränkt.

XML-Schema für den HTML-Sprachumfang:

```
<?xml version="1.0" encoding="UTF-8" ?>
<xs:schema targetNamespace="http://www.w3.org/1999/xhtml"
     xmlns:xs="http://www.w3.org/2001/XMLSchema"
     xmlns="http://www.w3.org/1999/xhtml">
  <xs:group name="Heading.class">
     <xs:choice>
      <xs:choice minOccurs="0" maxOccurs="unbounded">
        <xs:element ref="h1" />
        <xs:element ref="h2" />
        <xs:element ref="h3" />
        <xs:element ref="h4" />
        <xs:element ref="h5" />
        <xs:element ref="h6" />
      </xs:choice>
     </xs:choice>
  </xs:group>
  <xs:group name="List.class">
     <xs:choice>
      <xs:choice minOccurs="0" maxOccurs="unbounded">
```

```
<xs:element ref="ul" />
      <xs:element ref="ol" />
      <xs:element ref="dl" />
    </xs:choice>
   </xs:choice>
</xs:group>
<xs:group name="Block.class">
   <xs:choice>
    <xs:choice minOccurs="0" maxOccurs="unbounded">
      <xs:element ref="p" />
      <xs:element ref="blockquote" />
      <xs:element ref="table" />
      <xs:element ref="hr" minOccurs="0" maxOccurs="unbounded" />
      <xs:group ref="List.class" />
   </xs:choice>
   </xs:choice>
</xs:group>
<xs:group name="Block.mix">
   <xs:choice>
    <xs:choice minOccurs="0" maxOccurs="unbounded">
      <xs:group ref="Heading.class" />
      <xs:group ref="Text.class" />
      <xs:group ref="Block.class" />
   </xs:choice>
   </xs:choice>
</xs:group>
<xs:group name="Flow.mix">
   <xs:choice>
    <xs:choice minOccurs="0" maxOccurs="unbounded">
      <xs:group ref="Block.class" />
      <xs:group ref="Text.class" />
   </xs:choice>
   </xs:choice>
</xs:group>
<xs:group name="Text.class">
   <xs:choice>
    <xs:choice minOccurs="0" maxOccurs="unbounded">
      <xs:element ref="font" />
      <xs:element ref="br" />
      <xs:element ref="tt" />
      <xs:element ref="i" />
      <xs:element ref="b" />
      <xs:element ref="big" />
      <xs:element ref="sub" />
```
Ges. für Sicherheitssysteme<br> **TRUST** im elektr. Datenverkehr GmbH

<xs:element ref="sup" /> </xs:choice> </xs:choice> </xs:group> <xs:simpleType name="Color"> <xs:restriction base="xs:string"> <xs:enumeration value="Black" /> <xs:enumeration value="black" /> <xs:enumeration value="Silver" /> <xs:enumeration value="silver" /> <xs:enumeration value="Gray" /> <xs:enumeration value="gray" /> <xs:enumeration value="White" /> <xs:enumeration value="white" /> <xs:enumeration value="Maroon" /> <xs:enumeration value="maroon"/> <xs:enumeration value="Red" /> <xs:enumeration value="red" /> <xs:enumeration value="Purple" /> <xs:enumeration value="purple" /> <xs:enumeration value="Fuchsia" /> <xs:enumeration value="fuchsia" /> <xs:enumeration value="Green" /> <xs:enumeration value="green" /> <xs:enumeration value="Lime" /> <xs:enumeration value="lime" /> <xs:enumeration value="Olive" /> <xs:enumeration value="olive" /> <xs:enumeration value="Yellow" /> <xs:enumeration value="yellow" /> <xs:enumeration value="Navy" /> <xs:enumeration value="navy" /> <xs:enumeration value="Blue" /> <xs:enumeration value="blue" /> <xs:enumeration value="Teal" /> <xs:enumeration value="teal" /> <xs:enumeration value="Aqua" /> <xs:enumeration value="aqua" /> </xs:restriction> </xs:simpleType> <xs:simpleType name="FontSize"> <xs:restriction base="xs:string"> <xs:enumeration value="-1" /> <xs:enumeration value="+1" />

<xs:enumeration value="+2" /> <xs:enumeration value="+3" /> <xs:enumeration value="+4" /> <xs:enumeration value="2" /> <xs:enumeration value="3" /> <xs:enumeration value="4" /> <xs:enumeration value="5" /> <xs:enumeration value="6" /> <xs:enumeration value="7" /> </xs:restriction> </xs:simpleType> <xs:simpleType name="FontFace"> <xs:restriction base="xs:string"> <xs:enumeration value="Arial" /> <xs:enumeration value="arial" /> <xs:enumeration value="Times New Roman" /> <xs:enumeration value="times new roman" /> <xs:enumeration value="Verdana" /> <xs:enumeration value="verdana" /> <xs:enumeration value="courier new" /> <xs:enumeration value="Courier New" /> </xs:restriction> </xs:simpleType> <xs:simpleType name="Length"> <xs:restriction base="xs:integer"> <xs:minInclusive value="0" /> <xs:maxInclusive value="1000" /> </xs:restriction> </xs:simpleType> <xs:simpleType name="restrictedLength"> <xs:restriction base="xs:string"> <xs:pattern value="\\d2% " /> <xs:pattern value="\\d1% " /> <xs:pattern value="100% " /> <xs:pattern value="\\d1" /> <xs:pattern value="\\d2" /> <xs:pattern value="\\d3" /> <xs:pattern value="\\d4" /> <xs:pattern value="10000" /> <xs:pattern value="\\d1px" /> <xs:pattern value="\\d2px" /> <xs:pattern value="\\d3px" /> <xs:pattern value="\\d4px" /> <xs:pattern value="10000px" />

</xs:restriction> </xs:simpleType> <xs:simpleType name="Pixels"> <xs:restriction base="xs:integer"> <xs:minInclusive value="0" /> <xs:maxInclusive value="1000" /> </xs:restriction> </xs:simpleType> <xs:simpleType name="Number"> <xs:restriction base="xs:nonNegativeInteger" /> </xs:simpleType> <xs:complexType name="empty.type" /> <xs:attributeGroup name="CellVAlign.attrib"> <xs:attribute name="valign"> <xs:simpleType> <xs:restriction base="xs:NMTOKEN"> <xs:enumeration value="top" /> <xs:enumeration value="middle" /> <xs:enumeration value="bottom" /> </xs:restriction> </xs:simpleType> </xs:attribute> </xs:attributeGroup> <xs:attributeGroup name="CellHAlign.attrib"> <xs:attribute name="align"> <xs:simpleType> <xs:restriction base="xs:NMTOKEN"> <xs:enumeration value="left" /> <xs:enumeration value="center" /> <xs:enumeration value="right" /> </xs:restriction> </xs:simpleType> </xs:attribute> </xs:attributeGroup> <xs:complexType name="body.type" mixed="true"> <xs:group ref="Block.mix" /> <xs:attribute name="bgcolor" type="Color" /> <xs:attribute name="text" type="Color" /> </xs:complexType> <xs:element name="body" type="body.type" /> <xs:simpleType name="FPI"> <xs:restriction base="xs:normalizedString" /> </xs:simpleType> <xs:complexType name="html.type">

```
<xs:sequence>
   <xs:element ref="head" minOccurs="0" />
   <xs:element ref="body" />
  </xs:sequence>
  <xs:attribute name="version" type="FPI" fixed="XHTML1.1" />
</xs:complexType>
<xs:element name="html" type="html.type" />
<xs:element name="title" type="xs:string" />
<xs:group name="head.content">
  <xs:sequence>
    <xs:element ref="title" minOccurs="0" />
  </xs:sequence>
</xs:group>
<xs:complexType name="head.type">
  <xs:group ref="head.content" />
</xs:complexType>
<xs:element name="head" type="head.type" />
<xs:complexType name="blockquote.type" mixed="true">
  <xs:group ref="Block.mix" />
</xs:complexType>
<xs:element name="blockquote" type="blockquote.type" />
<xs:complexType name="heading.type" mixed="true">
  <xs:group ref="Text.class" />
  <xs:attributeGroup ref="CellHAlign.attrib" />
</xs:complexType>
<xs:element name="h1" type="heading.type" />
<xs:element name="h2" type="heading.type" />
<xs:element name="h3" type="heading.type" />
<xs:element name="h4" type="heading.type" />
<xs:element name="h5" type="heading.type" />
<xs:element name="h6" type="heading.type" />
<xs:complexType name="p.type" mixed="true">
  <xs:group ref="Text.class" />
  <xs:attributeGroup ref="CellHAlign.attrib" />
</xs:complexType>
<xs:element name="p" type="p.type" />
<xs:complexType name="dt.type" mixed="true">
  <xs:group ref="Text.class" />
</xs:complexType>
<xs:element name="dt" type="dt.type" />
<xs:complexType name="dd.type" mixed="true">
  <xs:group ref="Flow.mix" />
</xs:complexType>
<xs:element name="dd" type="dd.type" />
```
Ges. für Sicherheitssysteme

```
<xs:group name="dl.content">
   <xs:choice>
    <xs:element ref="dt" />
    <xs:element ref="dd" />
   </xs:choice>
</xs:group>
<xs:complexType name="dl.type" mixed="true">
   <xs:group ref="dl.content" minOccurs="1" maxOccurs="unbounded" />
</xs:complexType>
<xs:element name="dl" type="dl.type" />
<xs:complexType name="li.type" mixed="true">
   <xs:group ref="Flow.mix" />
</xs:complexType>
<xs:element name="li" type="li.type" />
<xs:complexType name="ol.type">
   <xs:sequence>
   <xs:element ref="li" minOccurs="1" maxOccurs="unbounded" />
   </xs:sequence>
</xs:complexType>
<xs:element name="ol" type="ol.type" />
<xs:complexType name="ul.type">
   <xs:sequence>
    <xs:element ref="li" minOccurs="1" maxOccurs="unbounded" />
   </xs:sequence>
</xs:complexType>
<xs:element name="ul" type="ul.type" />
<xs:attributeGroup name="table.attlist">
   <xs:attribute name="width" type="restrictedLength" />
   <xs:attribute name="border" type="Pixels" />
   <xs:attribute name="cellspacing" type="Length" />
   <xs:attribute name="cellpadding" type="Length" />
   <xs:attribute name="bgcolor" type="Color" />
   <xs:attribute name="align">
   <xs:simpleType>
      <xs:restriction base="xs:NMTOKEN">
        <xs:enumeration value="left" />
        <xs:enumeration value="center" />
        <xs:enumeration value="right" />
      </xs:restriction>
   </xs:simpleType>
   </xs:attribute>
</xs:attributeGroup>
<xs:group name="table.content">
   <xs:choice>
```

```
<xs:element ref="tr" minOccurs="1" maxOccurs="unbounded" />
   </xs:choice>
</xs:group>
<xs:complexType name="table.type" mixed="true">
   <xs:group ref="table.content" />
   <xs:attributeGroup ref="table.attlist" />
</xs:complexType>
<xs:element name="table" type="table.type" />
<xs:attributeGroup name="tr.attlist">
   <xs:attribute name="bgcolor" type="Color" />
   <xs:attributeGroup ref="CellHAlign.attrib" />
   <xs:attributeGroup ref="CellVAlign.attrib" />
</xs:attributeGroup>
<xs:group name="tr.content">
   <xs:choice>
    <xs:element ref="th" minOccurs="0" maxOccurs="unbounded" />
    <xs:element ref="td" minOccurs="0" maxOccurs="unbounded" />
   </xs:choice>
</xs:group>
<xs:complexType name="tr.type">
   <xs:group ref="tr.content" />
   <xs:attributeGroup ref="tr.attlist" />
</xs:complexType>
<xs:element name="tr" type="tr.type" />
<xs:attributeGroup name="td.attlist">
   <xs:attribute name="nowrap" fixed="nowrap" />
   <xs:attribute name="bgcolor" type="Color" />
   <xs:attribute name="text" type="Color" />
   <xs:attribute name="rowspan" type="Length" default="1" />
   <xs:attribute name="colspan" type="Length" default="1" />
   <xs:attributeGroup ref="CellHAlign.attrib" />
   <xs:attributeGroup ref="CellVAlign.attrib" />
</xs:attributeGroup>
<xs:complexType name="td.type" mixed="true">
   <xs:group ref="Block.mix" />
   <xs:attribute name="height" type="restrictedLength" />
   <xs:attribute name="width" type="restrictedLength" />
   <xs:attributeGroup ref="td.attlist" />
</xs:complexType>
<xs:element name="td" type="td.type" />
<xs:attributeGroup name="th.attlist">
   <xs:attribute name="nowrap" fixed="nowrap" />
   <xs:attribute name="bgcolor" type="Color" />
   <xs:attribute name="width" type="restrictedLength" />
```
Ges. für Sicherheitssysteme

```
<xs:attribute name="height" type="restrictedLength" />
   <xs:attribute name="rowspan" type="Length" default="1" />
   <xs:attribute name="colspan" type="Length" default="1" />
   <xs:attributeGroup ref="CellHAlign.attrib" />
   <xs:attributeGroup ref="CellVAlign.attrib" />
</xs:attributeGroup>
<xs:complexType name="th.type" mixed="true">
   <xs:group ref="Block.mix" />
   <xs:attributeGroup ref="th.attlist" />
</xs:complexType>
<xs:element name="th" type="th.type" />
<xs:element name="br" type="empty.type" />
<xs:element name="b" type="xs:string" />
<xs:element name="big" type="xs:string" />
<xs:element name="i" type="xs:string" />
<xs:element name="sub" type="xs:string" />
<xs:element name="sup" type="xs:string" />
<xs:element name="tt" type="xs:string" />
<xs:element name="hr" type="empty.type" />
<xs:attributeGroup name="font.attlist">
   <xs:attribute name="size" type="FontSize" />
   <xs:attribute name="color" type="Color" />
   <xs:attribute name="face" type="FontFace" />
</xs:attributeGroup>
<xs:complexType name="font.type" mixed="true">
   <xs:group ref="Text.class" minOccurs="0" maxOccurs="unbounded" />
   <xs:attributeGroup ref="font.attlist" />
</xs:complexType>
<xs:element name="font" type="font.type" />
```
</xs:schema>

Folgende Farben können wahlweise als Text- bzw. Hintergrundfarbe verwendet werden:

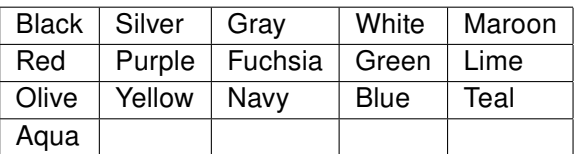

Die Verwendung einer Farbe sowohl für den Text als auch für den Hintergrund wird ausgeschlossen. Zusätzlich werden noch die folgenden Farbkombinationen ausgeschlossen:

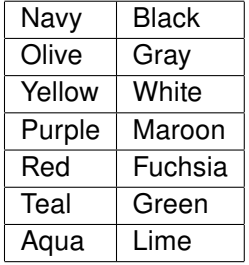

# <span id="page-21-0"></span>5.6 SecSigner 2.0.0 und 3.4 (SecCommerce Informationssysteme GmbH)

Die folgenden Daten-/Dokumentformate werden von SecSigner unterstützt.

#### <span id="page-21-1"></span>5.6.1 Reiner Text (plain text)

Für die Darstellung der Daten wird der Standardzeichensatz verwendet, den das Betriebssystem bereitstellt. Das ist in Europa das Characterset nach ISO 8859-1.

#### <span id="page-21-2"></span>5.6.2 HTML (Subset)

Es werden folgende Tags des HTML 2.0 Standards unterstützt:

A, ADDRESS, B, BASE, BIG, BLOCKQUOTE, BR, CENTER, CITE, CODE, COMMENT, DD, DIR, DL, DT, EM, FONT, H1, H2, H3, H4, H5, H6, HEAD, HTML, HR, I, KBD, LI, LISTING, MENU, OL, P, PRE, SAMP, SMALL, STRONG, TABLE, TITLE, TT, TR, TD, UL, VAR, XMP.

Die HTML-Seite wird mit den Anzeigeoptionen

- "Text",
- "HTML einfarbig" oder
- "HTML mehrfarbig"

dargestellt, die der Signator zur Laufzeit des Signierprozesses vor der eigentlichen Signatur selbst beliebig auswählen und wechseln kann. Die HTML-Darstellung nutzt die im HTML-Dokument enthaltenen Formatierungs- und Farbinformationen zur Darstellung, wobei der Hintergrund immer und unabhängig von der Farbinformation der HTML-Seite weiß dargestellt wird. In der Darstellungsoption "HTML einfarbig" wird der in der HTML-Seite enthaltene Text unabhängig von der Farbinformation der HTML-Seite schwarz dargestellt. In der Darstellungsoption "HTML mehrfarbig" wird der Text mit der Farbinformation der HTML-Seite dargestellt, mit folgender Ausnahme: unterscheidet sich die im HTML-Dokument definierte Textfarbe nicht deutlich genug von der Hintergrundfarbe "weiß", wird schwarz als Textfarbe verwendet.

#### <span id="page-21-3"></span>5.6.3 PDF-A (nur Version 3.4)

Die Software SecSigner kann in der Version 3.4 auch zur Anzeige und Sicheren Signatur von Dokumenten im PDF-A Format verwendet werden.

# <span id="page-22-1"></span><span id="page-22-0"></span>5.7 Openlimit SignCubes Viewer (OPENLiMiT SignCubes AG)

Die Software Openlimit SignCubes Viewer ist integraler Bestandteil der Openlimit SignCubes Basiskomponenten und ist zur sichern Anzeige von Text, TIFF und PDF (1.7) Dokumenten geeignet.

# <span id="page-22-2"></span>5.8 a.sign PDF

a.sign PDF (vormals VPDFSign) stellt die jeweils aktuelle Seite eines geöffneten PDF-Dokuments als Bild (tiff) dar. Um etwaige dynamische Inhalte des PDF-Dokuments auszuschließen und die Anzeige zum Zeitpunkt der Signatur einzufrieren bietet a.sign PDF die Möglichkeit, während des Signiervorganges, das PDF-Dokument in ein sicheres PDF-Dokumente zu wandeln. Dabei wird aus jeder einzelnen Seite des PDF-Dokuments ein Bild angefertigt. Die so entstandenen Bilder werden in einem zweiten Arbeitsschritt wieder zu einem PDF-Dokument zusammengefügt, welches dann signiert wird. Auf diese Art und Weise werden sämtliche dynamische Inhalte des PDF-Dokuments zum Zeitpunkt der Signatur fixiert und eine veränderte Anzeige zu einem späteren Zeitpunkt ist ausgeschlossen.

# <span id="page-22-3"></span>5.9 a.sign MultiPDF

a.sign MultiPDF (vormals MultiSign) bietet wie a.sign PDF die Möglichkeit, ein PDF Dokumente in eine sicheres PDF-Dokument ohne dynamische Inhalt, zu wandeln (siehe [5.8\)](#page-22-2). Im Unterschied zu a.sign PDF wird für die Anzeige der Dokumente die jeweilige Anwendung verwendet, die mit PDF-Dokumenten assoziiert ist (in den meisten Fällen Adobe Reader).

### <span id="page-22-4"></span>5.10 Adobe Acrobat Familie 7.x, 8.x und 9.x

Die Applikationen der Adobe Acrobat Familie sind nur in Kombination mit den im Folgenden angeführten Plugins oder Anwendungen zur Sicheren Anzeige von PDF Dokumenten empfohlen. Die jeweilige Anwendung garantiert, dass die Darstellung im jeweiligen Adobe Acrobat Produkt dem zu signierenden Inhalt entspricht.

- a.sign MultiPDF Version 1.x.x.0 (A-Trust GmbH)
- a.sign PDFverify Plugin Version 1.0.x.0 (A-Trust GmbH)
- HotPDFSign Version 1.0.0 (BDC EDV-Consulting GmbH)
- HotPDFVerify Version 1.0 (BDC EDV-Consulting GmbH)
- e-sign for SAP Solution Version 2.3 (rit EDV-Consulting GmbH)